# **set custom screen [resolution](http://reflectionsjournal.org/download.php?q=set custom screen resolution windows 7.pdf) windows 7.pdf**

**FREE PDF [DOWNLOAD](http://reflectionsjournal.org/download.php?q=set custom screen resolution windows 7.pdf)**

**[NOW!!!](http://reflectionsjournal.org/download.php?q=set custom screen resolution windows 7.pdf)**

Source #2:

**set custom screen [resolution](http://reflectionsjournal.org/download2.php?q=set custom screen resolution windows 7.pdf) windows 7.pdf FREE PDF [DOWNLOAD](http://reflectionsjournal.org/download2.php?q=set custom screen resolution windows 7.pdf)**

18 RESULTS

## **set** a **custom** login **screen** in **[Windows](http://www.howtogeek.com/112110/how-to-set-a-custom-logon-screen-background-on-windows-7/) 7** - How-To Geek

**www.howtogeek.com**/112110/how-to-**set**-a-**custom**-logon-**screen**... Feb 24, 2015 · my computer came preloaded with **custom** gateway logon **screen** background . anyway if you have a gateway computer with **custom** log in  $\hat{a}\epsilon$ 

# **Set Custom [Resolution](http://www.intowindows.com/set-custom-resolution-on-windows-10/) On Windows 10**

**www.intowindows.com** › [Freeware](http://www.intowindows.com/category/freeware/)

**Custom Resolution** Utility is a free software designed to **set custom resolution on Windows 10**, **Windows** 8.1 and **Windows 7** with ease. The tool allows you define **custom** ...

### **Screen [Resolution](http://www.sevenforums.com/tutorials/255-screen-resolution-display-settings.html) - Display Settings** - **Windows 7** Help …

**www.sevenforums.com**/.../255-**screen**-**resolution**-display-**set**tings.html 9 posts · First post: Mar 09, 2010

Mar 20, 2010 · This will show you how to change the **screen resolution** in **Windows 7** with the recommended native settings based on the monitor size.

### **Screen Saver Timeout Period - Set** or Change - **[Windows](http://www.sevenforums.com/tutorials/106343-screen-saver-timeout-period-set-change.html) 7** ...

**www.sevenforums.com**/...**screen**-saver-timeout-period-**set**-change.html 9 posts · First post: Jun 28, 2011

Jul 24, 2012 · This will show you how to **set** or change the **screen saver timeout period** to specify how much user idle time must elapse before the **screen** saver is  $\hat{a}\hat{\epsilon}$ 

### **WIDEO] Windows 7 - Adjust Screen [Resolution,](http://www.youtube.com/watch?v=C7wEkl9sdQo) Refresh â** $\epsilon$

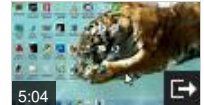

**www.youtube.com**/watch?v=C**7**wEkl9sdQo Nov 26, 2011 · This tutorial covers how to adjust the **screen resolution** to an optimum setting to maximize clarity, how to adjust the refresh rate to remove **screen** flicker ...

# KB Parallels: I cannot keep **custom screen [resolution](http://kb.parallels.com/en/116141)** in ...

kb.parallels.com/en/116141

I cannot keep **custom screen resolution in Full screen** mode Symptoms I try to manually set Windows screen resolution in Full Screen mode, but every time I â $\epsilon$ 

## How To **Change Screen [Resolution](http://www.intowindows.com/how-to-change-screen-resolution-in-windows-10/) In Windows 10**

**www.intowindows.com** › **[Windows](http://www.intowindows.com/category/windows-10/)** 10 A complete guide with two easily methods to **change screen resolution in Windows 10** operating system.

### How can i [enable/switch](http://www.softwareok.com/?seite=faq-Windows-8&faq=14) on **Windows** 8 and Win 8.1 to the ...

**www.softwareok.com**/?seite=faq-**Windows**-8&faq=14 How can i enable/switch on **Windows** 8 and Win 8.1 **to the 1680x1050 screen resolution**?

#### [VIDEO] **Windows - Screen [Resolution](http://www.youtube.com/watch?v=igdu2MEwzuI) Problem** - **YouTube www.youtube.com**/watch?v=igdu2MEwzuI

Jan 01, 2010 · In this video, I demonstrate the first steps in solving **Screen Resolution** Problems that are caused by a corrupted, incorrect or missing video driver. For ...

### How to change **the [windows](http://www.tomshardware.com/forum/52395-63-change-windows-splash-screen-lock-screen) 7 splash screen / lock screen www.tomshardware.com**/forum/52395-63-change-**windows**-splash-**screen**...

21 posts · First post: Mar 12, 2013

Jun 01, 2014 · Here is a quick guide to customize the **windows 7** startup **screen**. click start type regedit and hit enter right click on HKEY\_LOCAL\_MACHINE and select find  $\hat{a}\hat{\epsilon}$ 

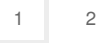

Privacy and [Cookies](http://go.microsoft.com/fwlink/?LinkId=521839&CLCID=0409) [Legal](http://go.microsoft.com/fwlink/?LinkID=246338&CLCID=0409) [Advertise](http://go.microsoft.com/?linkid=9844325) [About](http://go.microsoft.com/fwlink/?LinkID=286759&CLCID=409) our ads [Help](http://go.microsoft.com/fwlink/?LinkID=617297) [Feedback](file:///tmp/wktemp-4218ab32-5dc1-47dc-bdc0-3272bd26c087.html#) © 2017 Microsoft